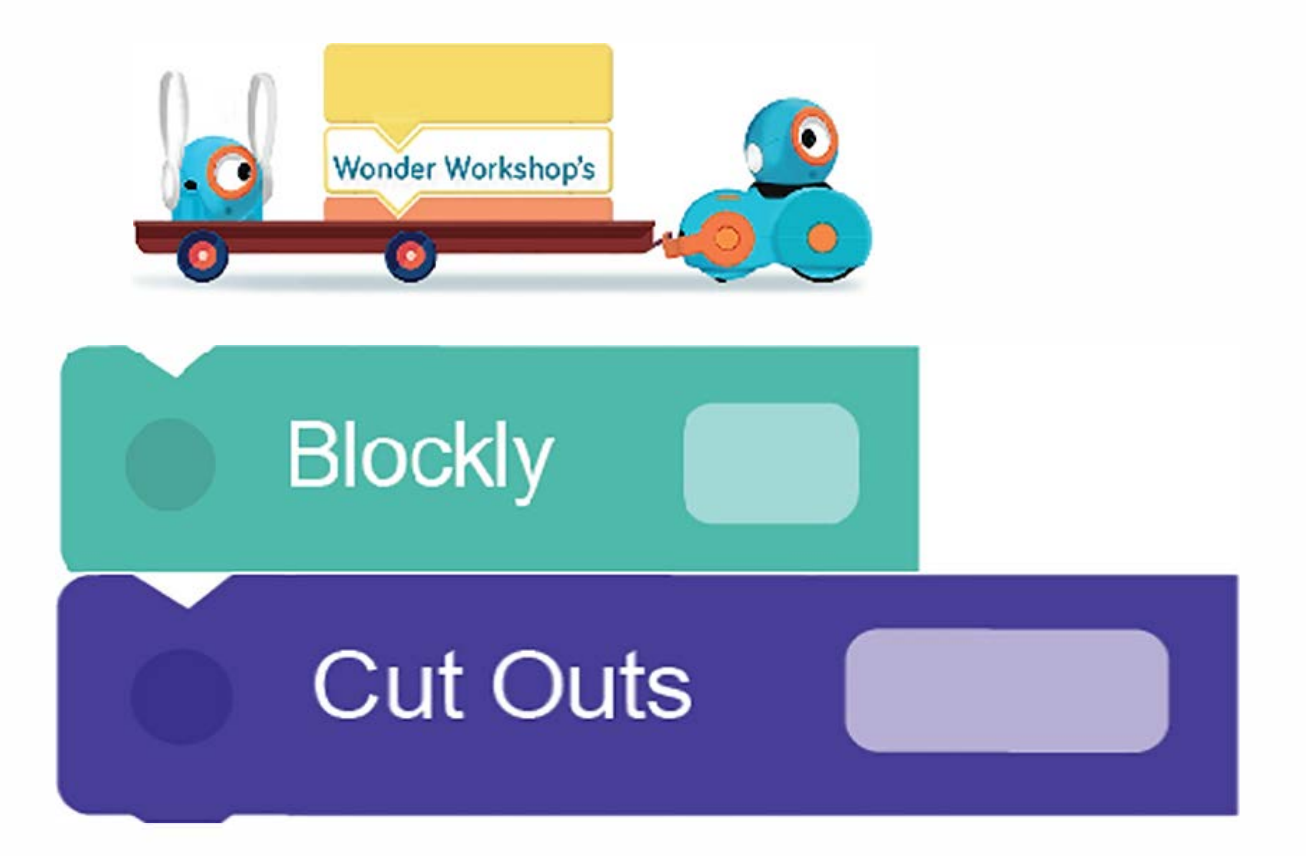

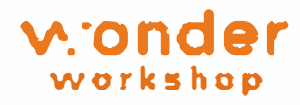

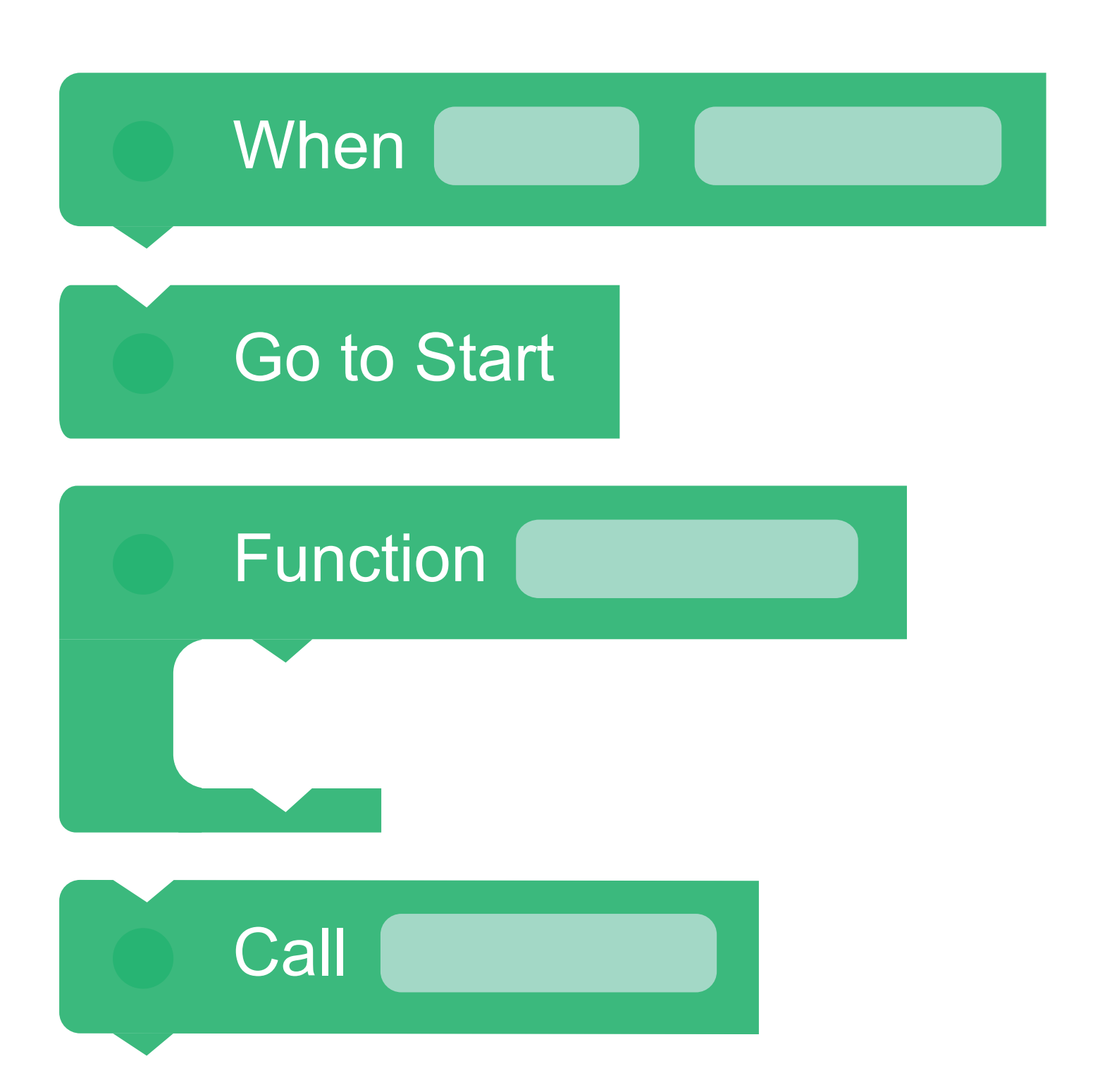

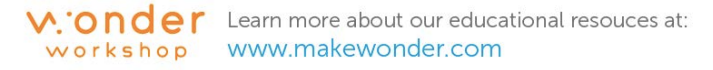

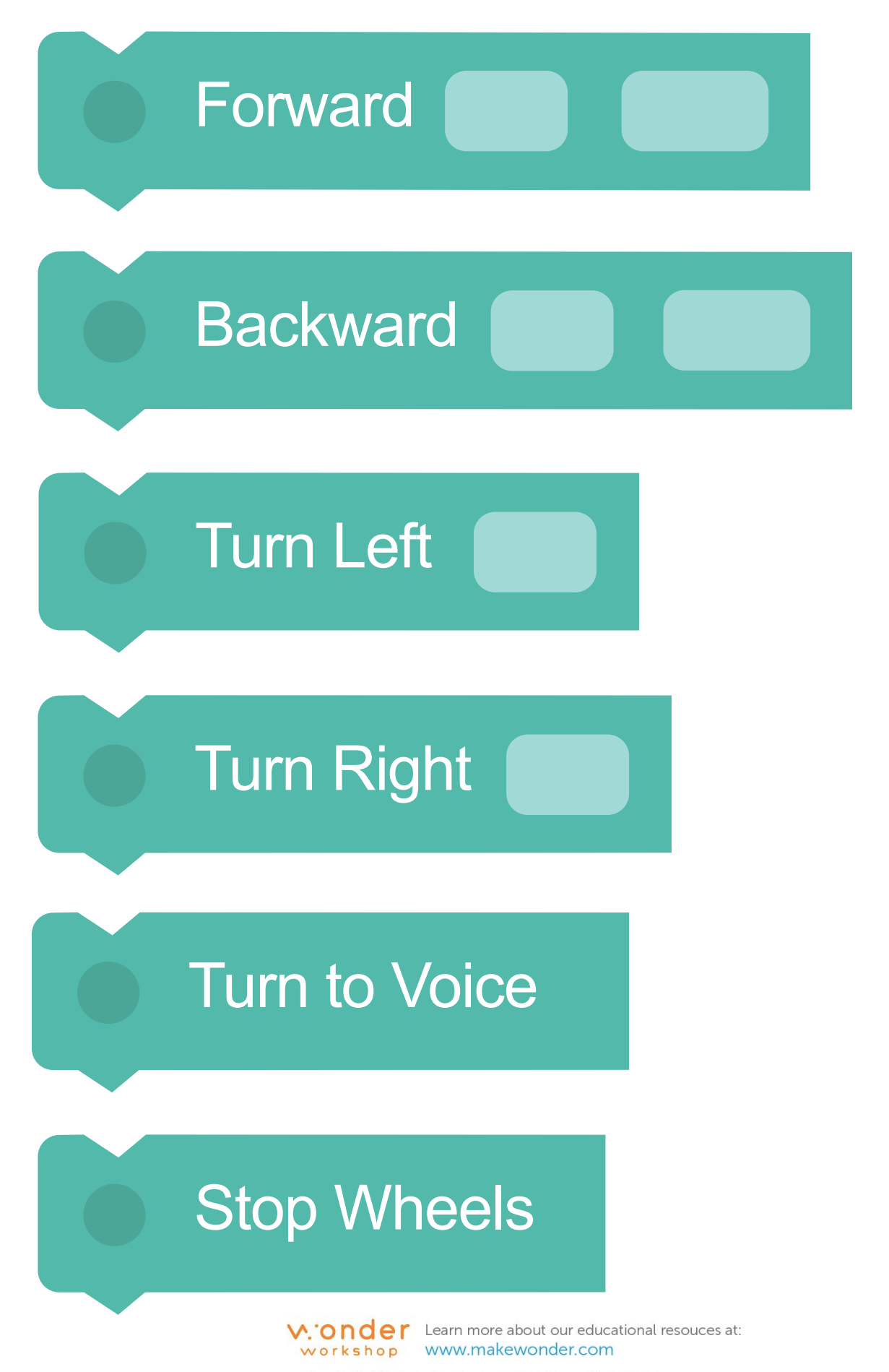

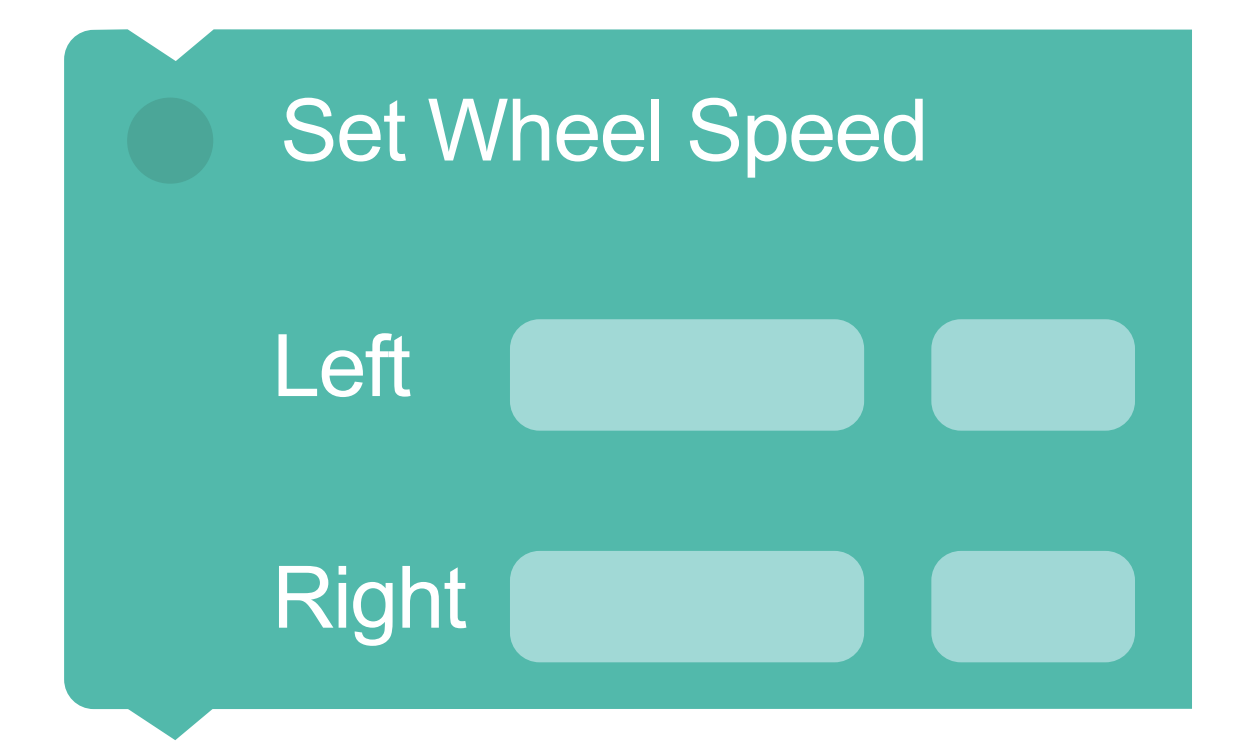

# Look

#### Look towards Voice

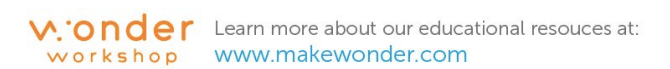

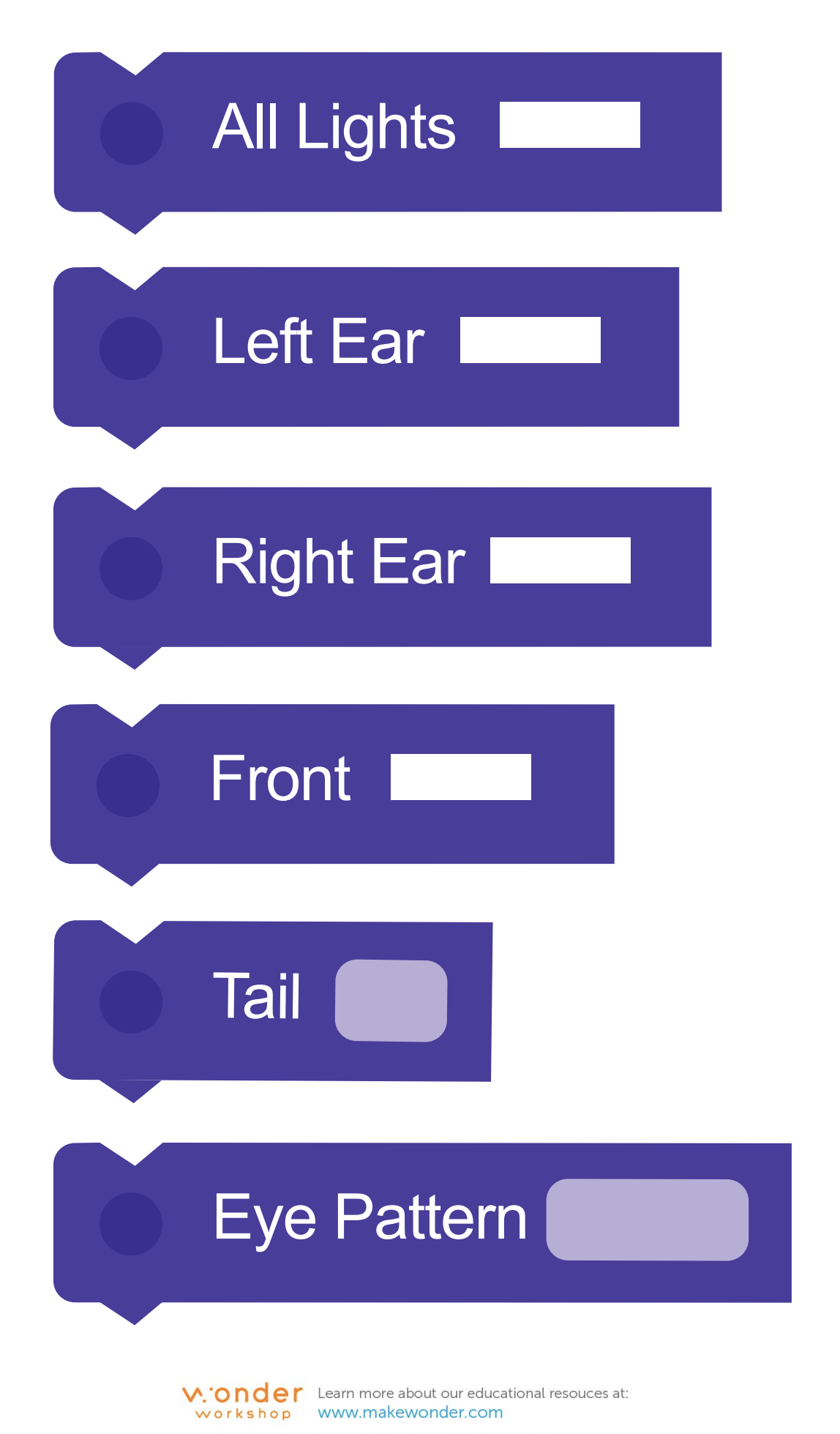

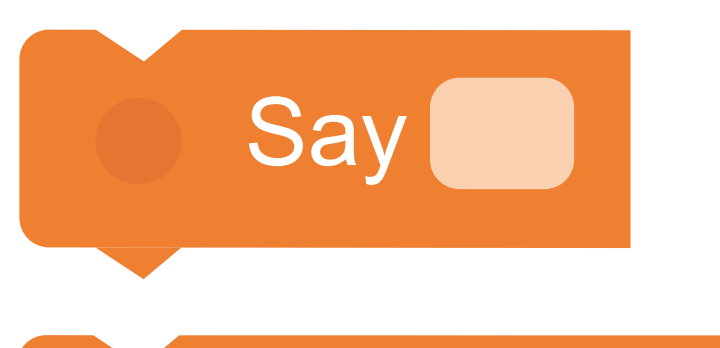

#### Animal

### **Transport**

**Weird** 

## My sounds

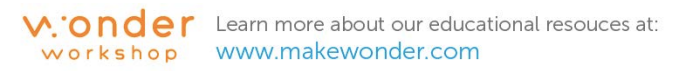

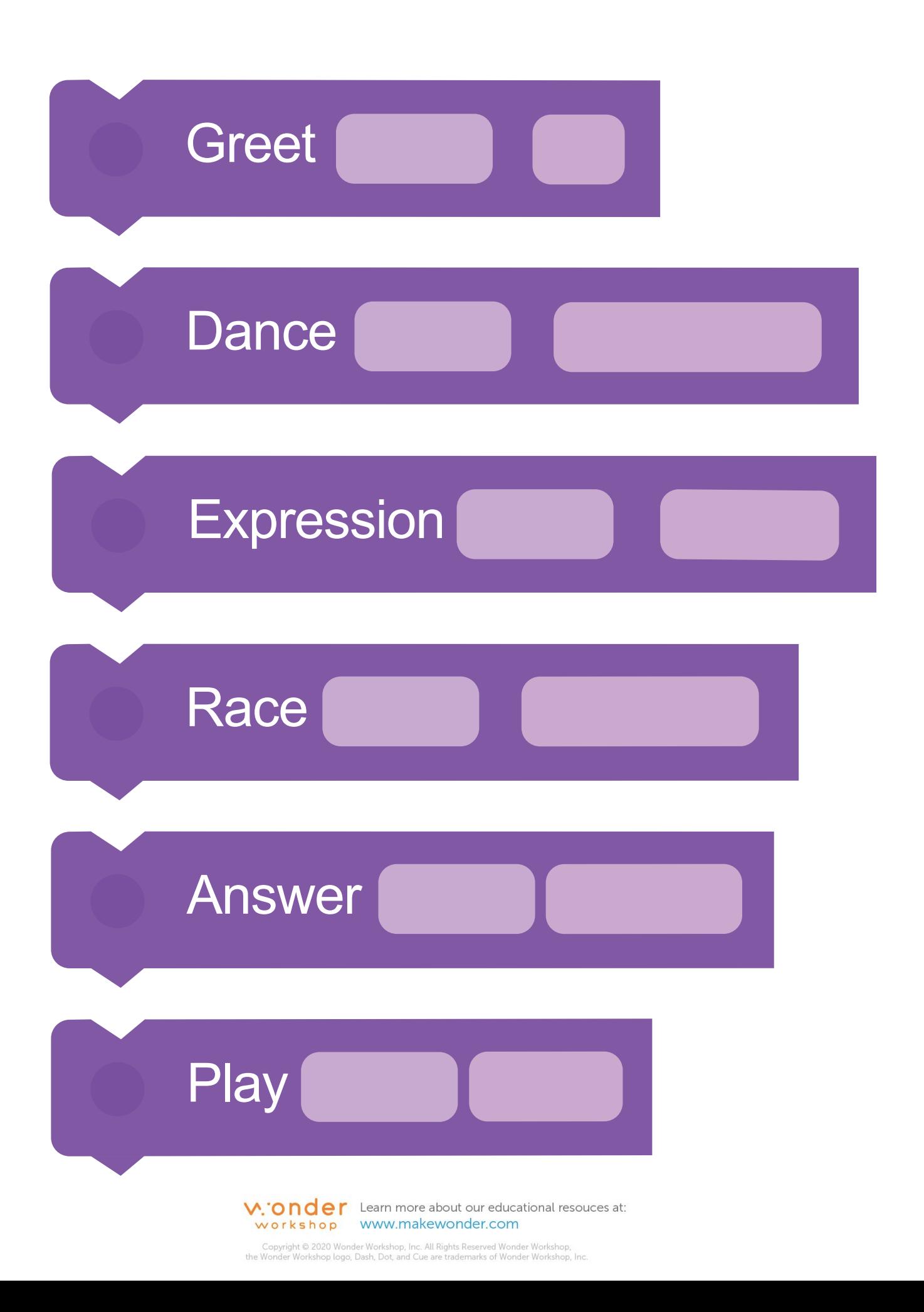

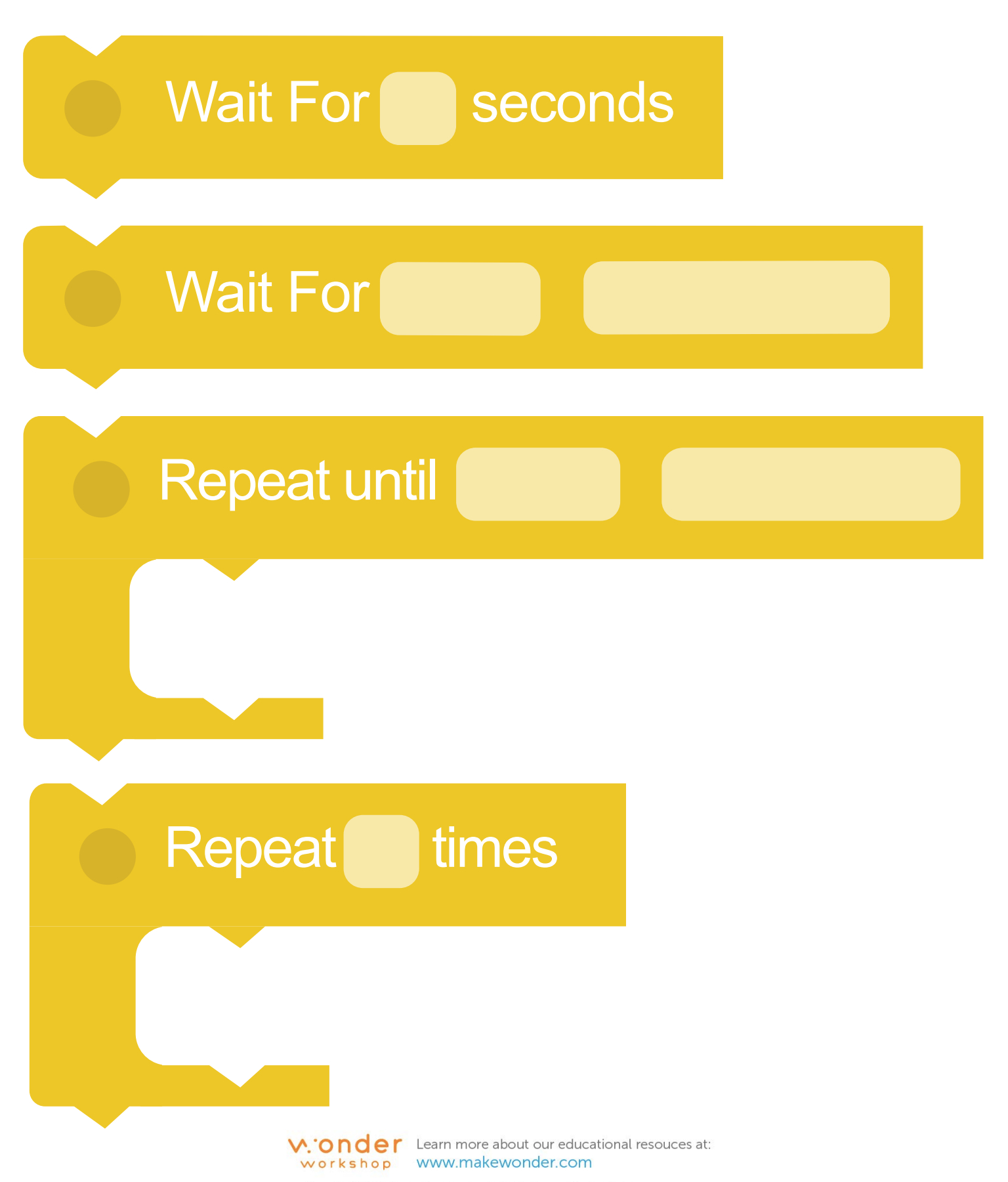

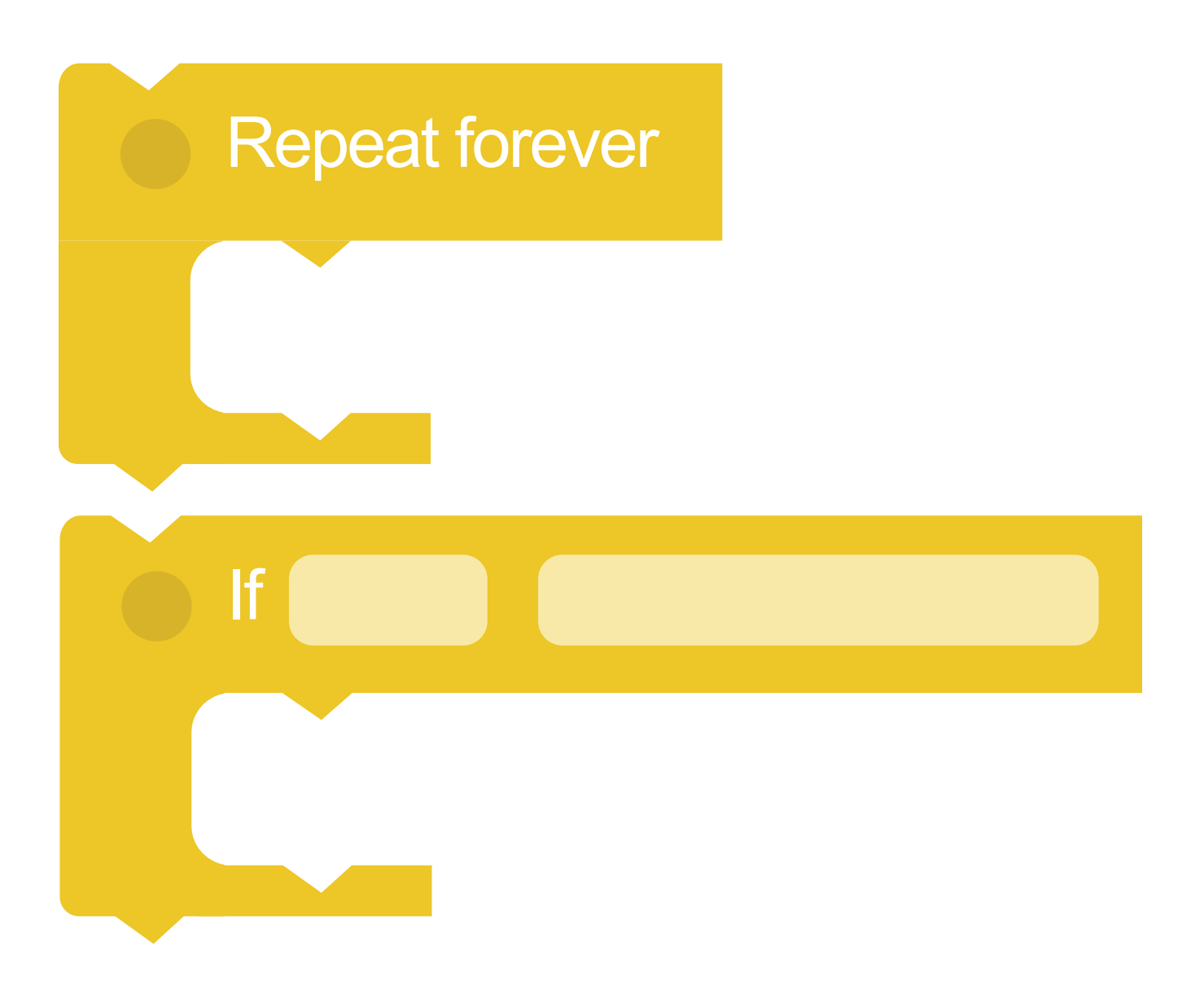

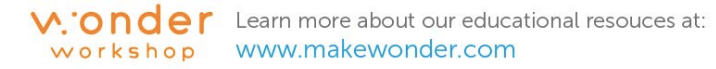

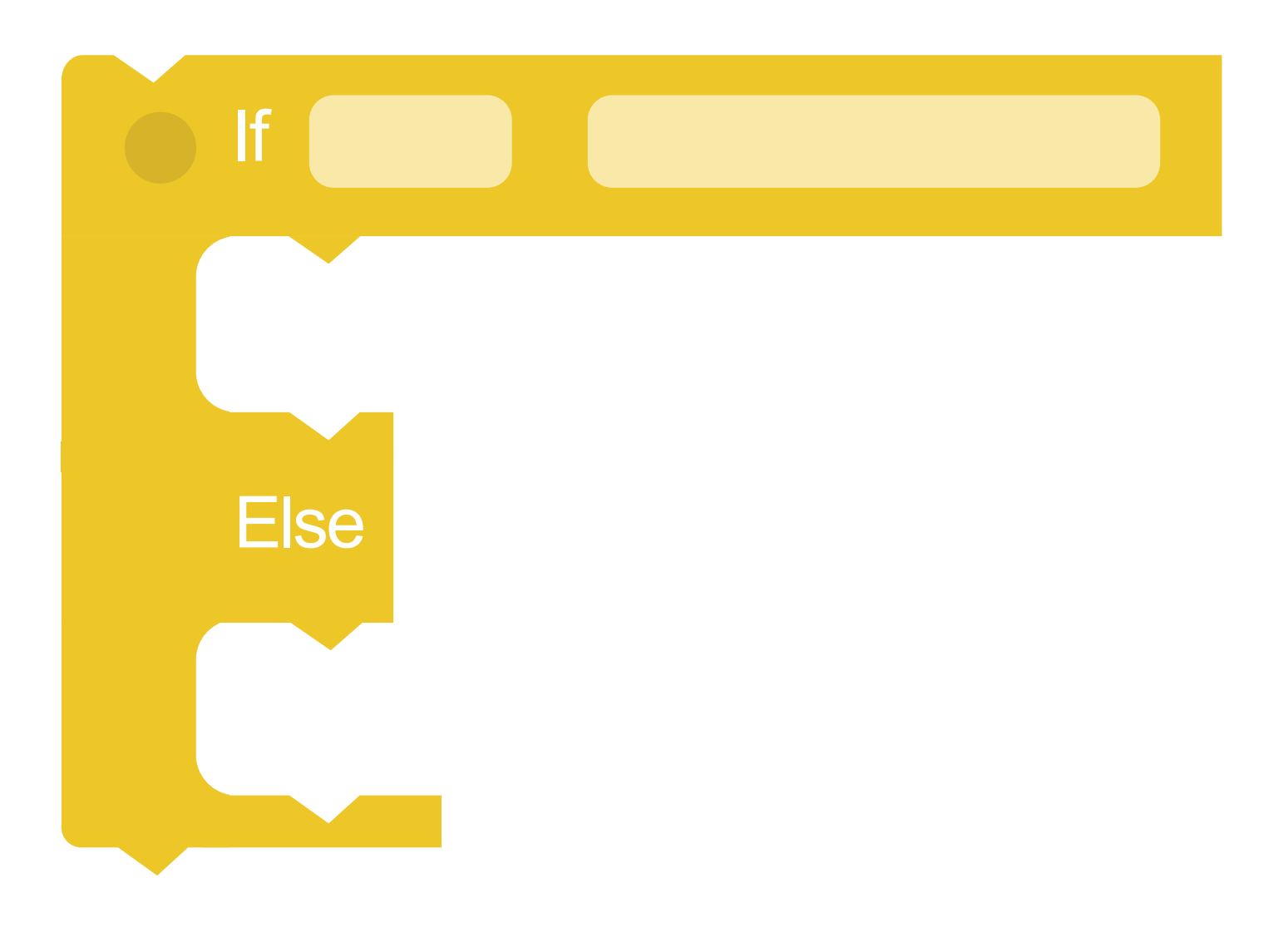

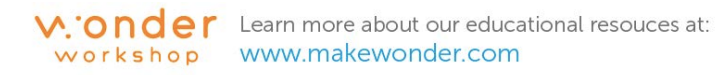

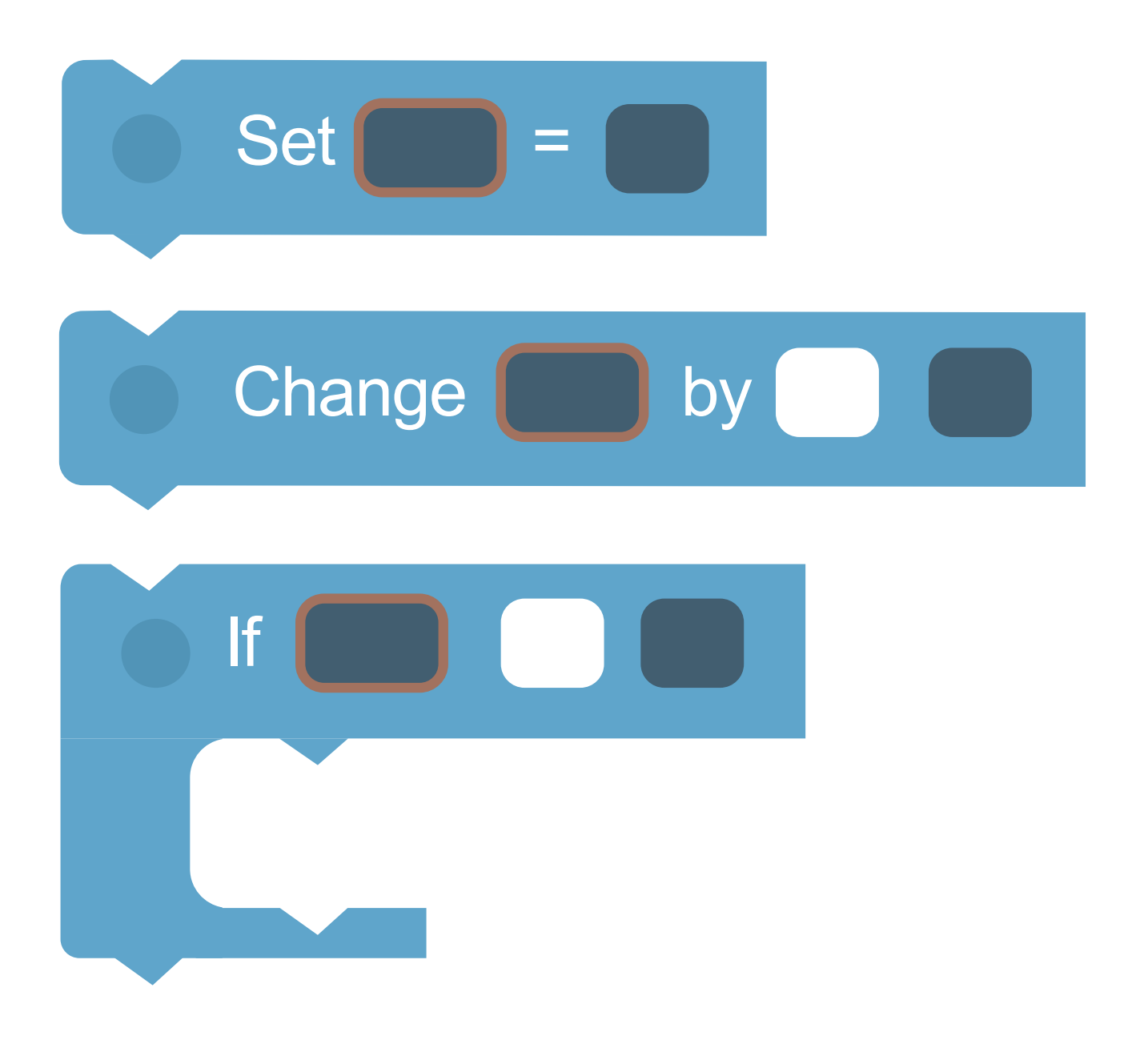

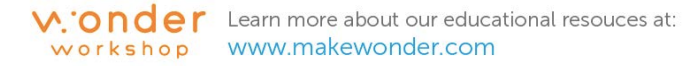

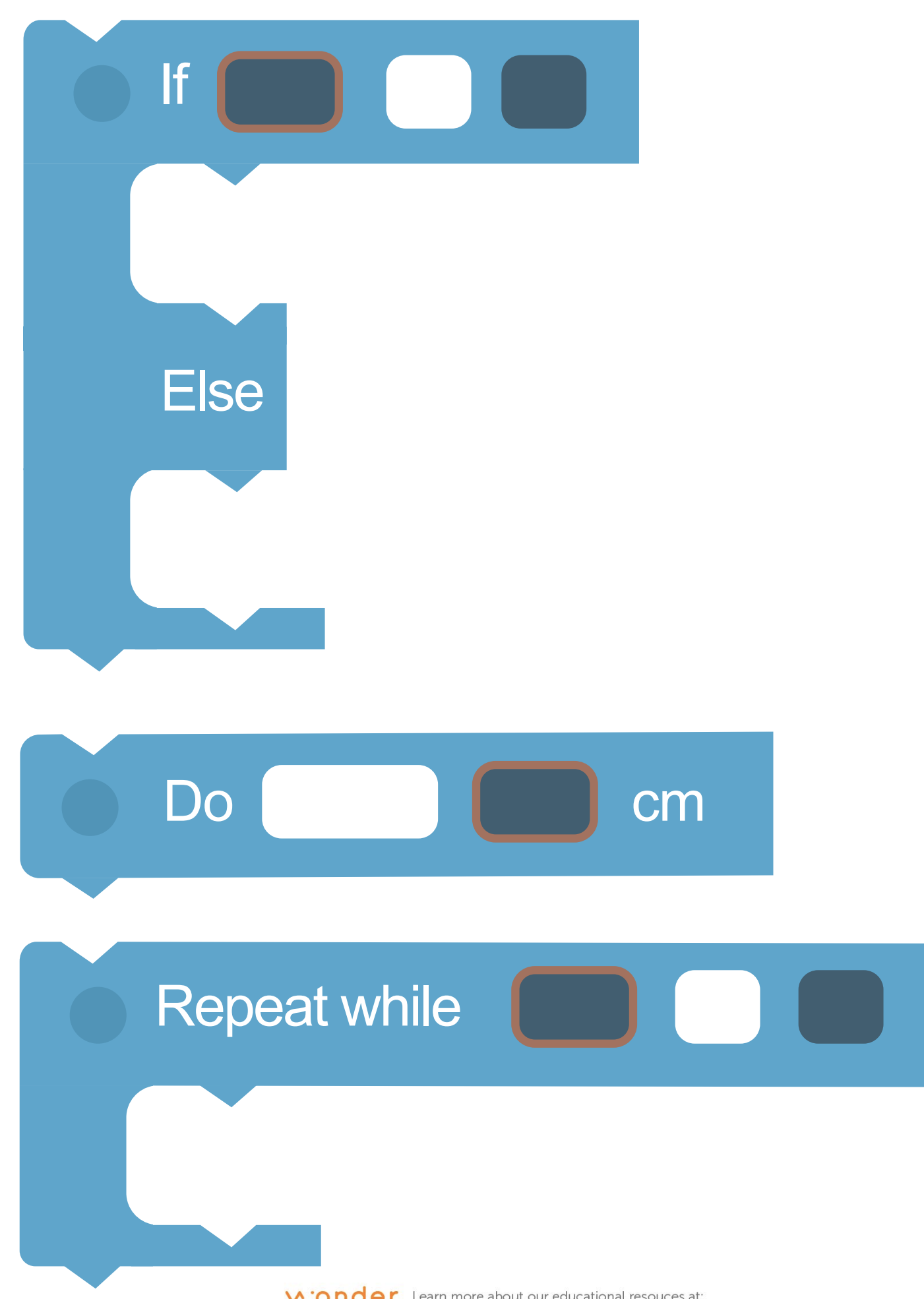

**V. Onder** Learn more about our educational resouces at:<br>workshop www.makewonder.com

#### **Create your own blocks**

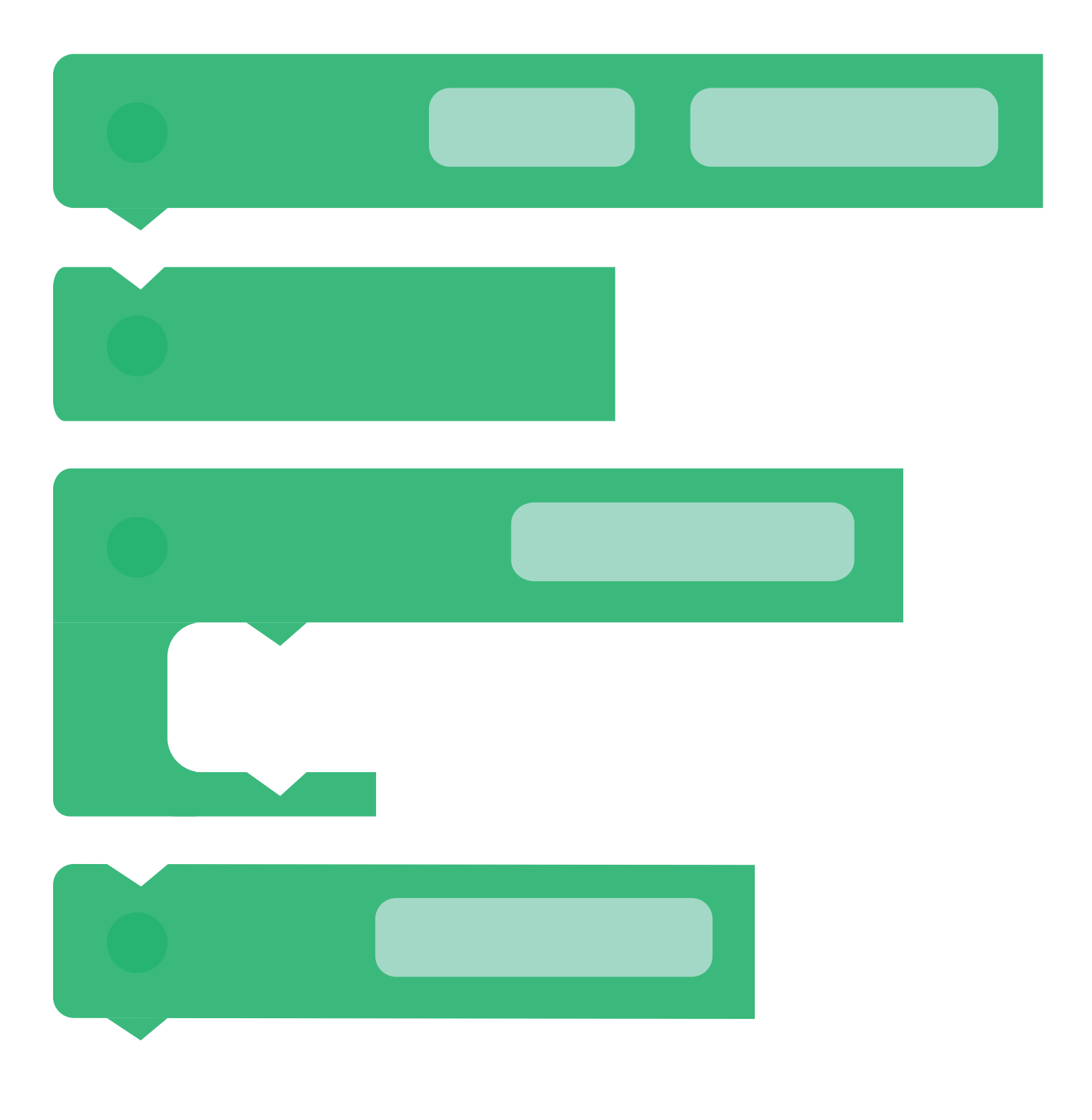

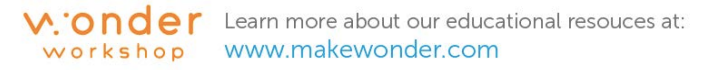

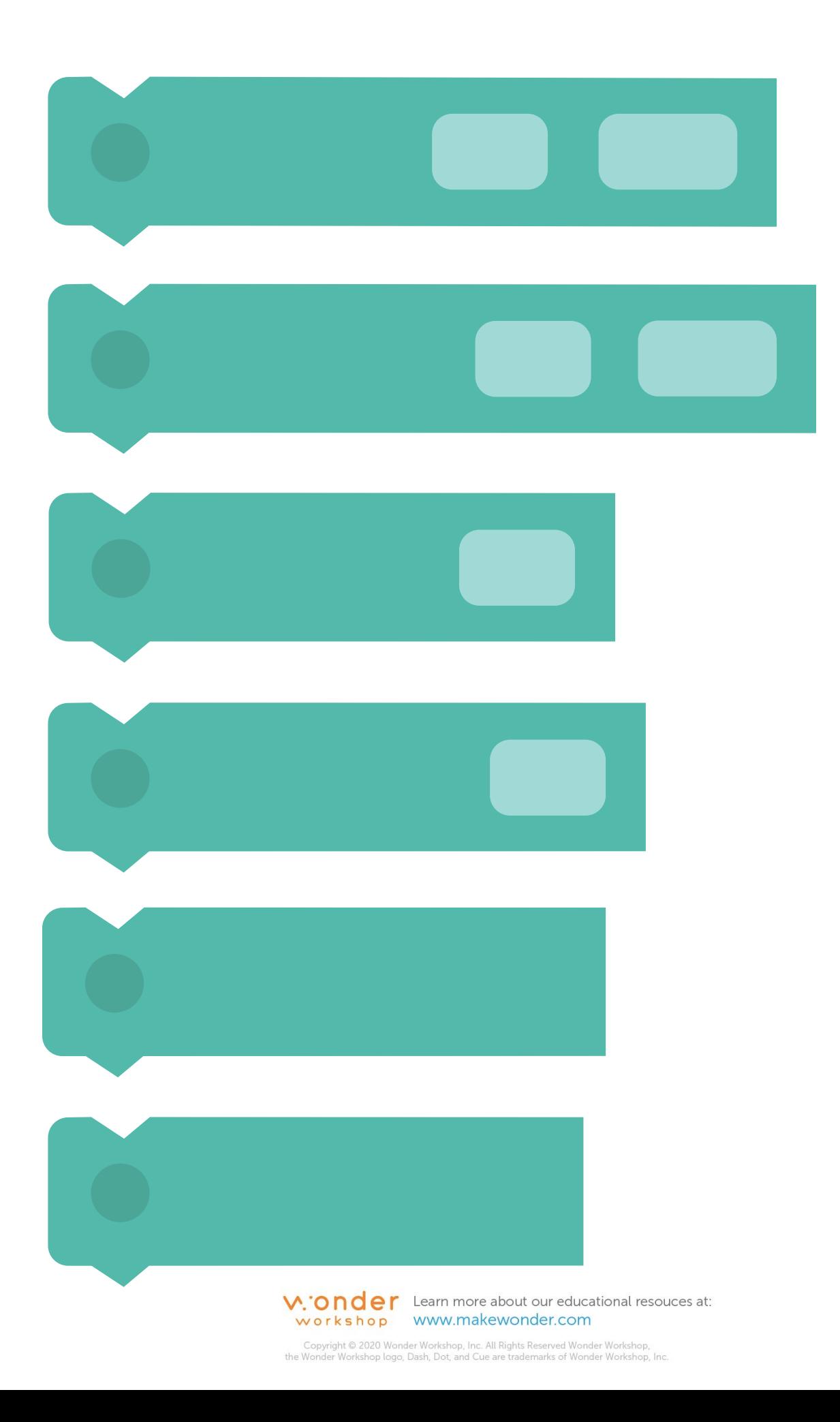

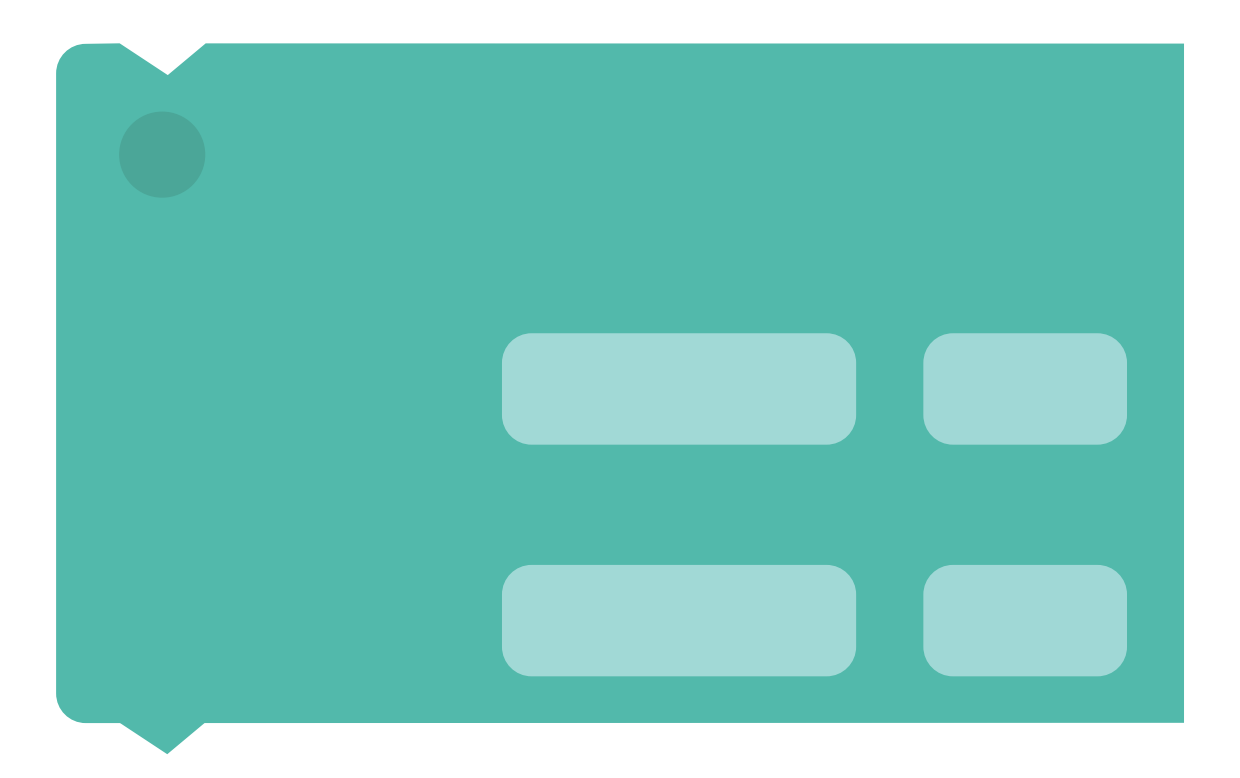

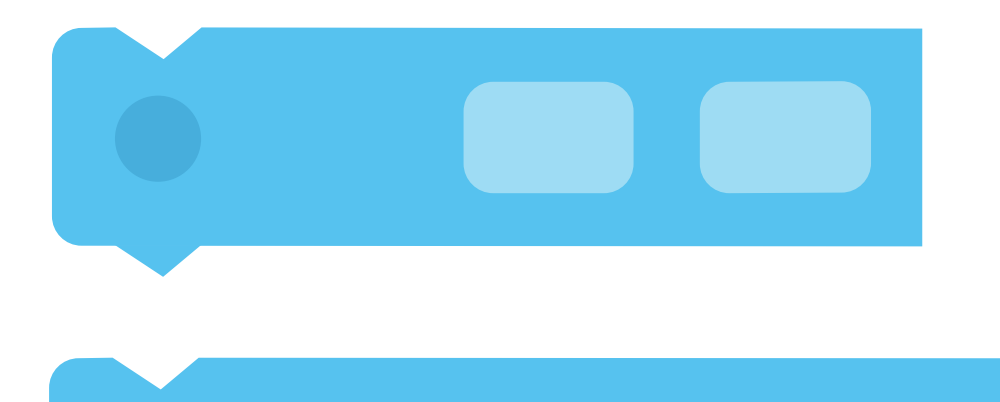

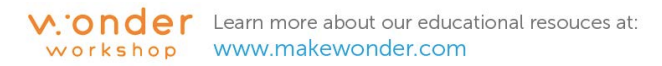

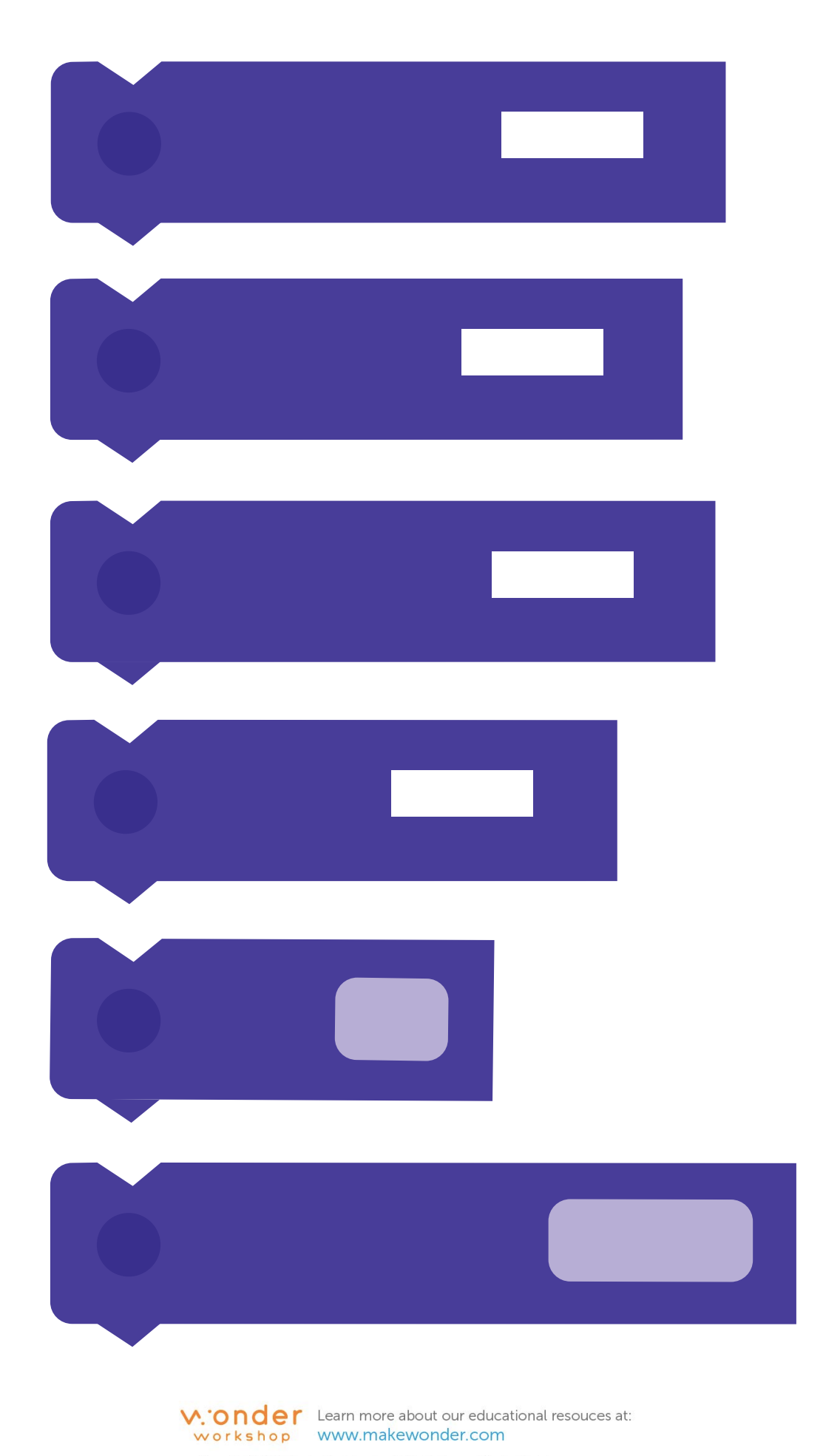

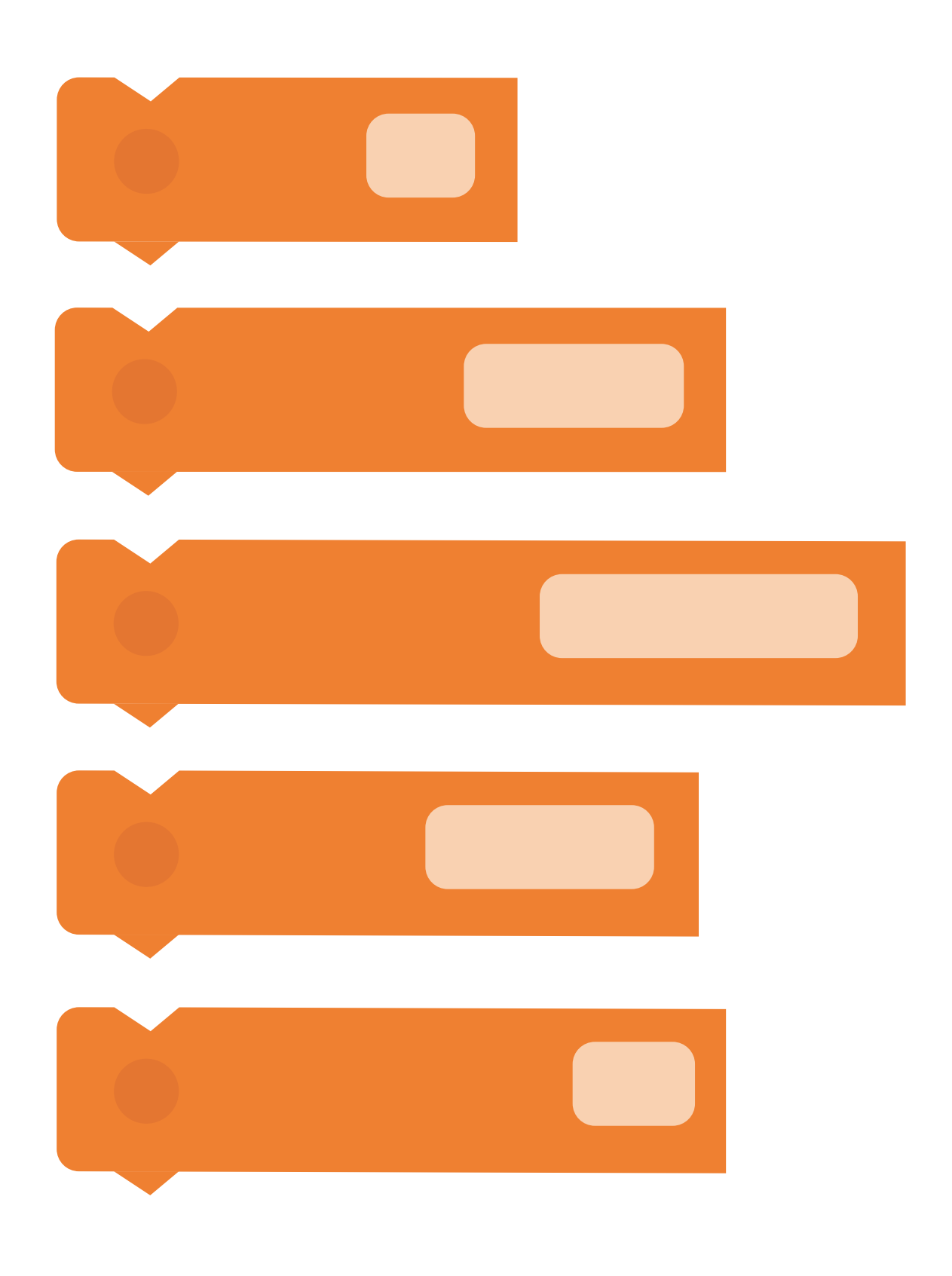

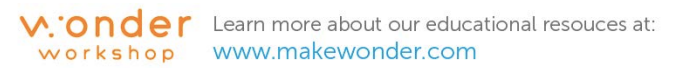

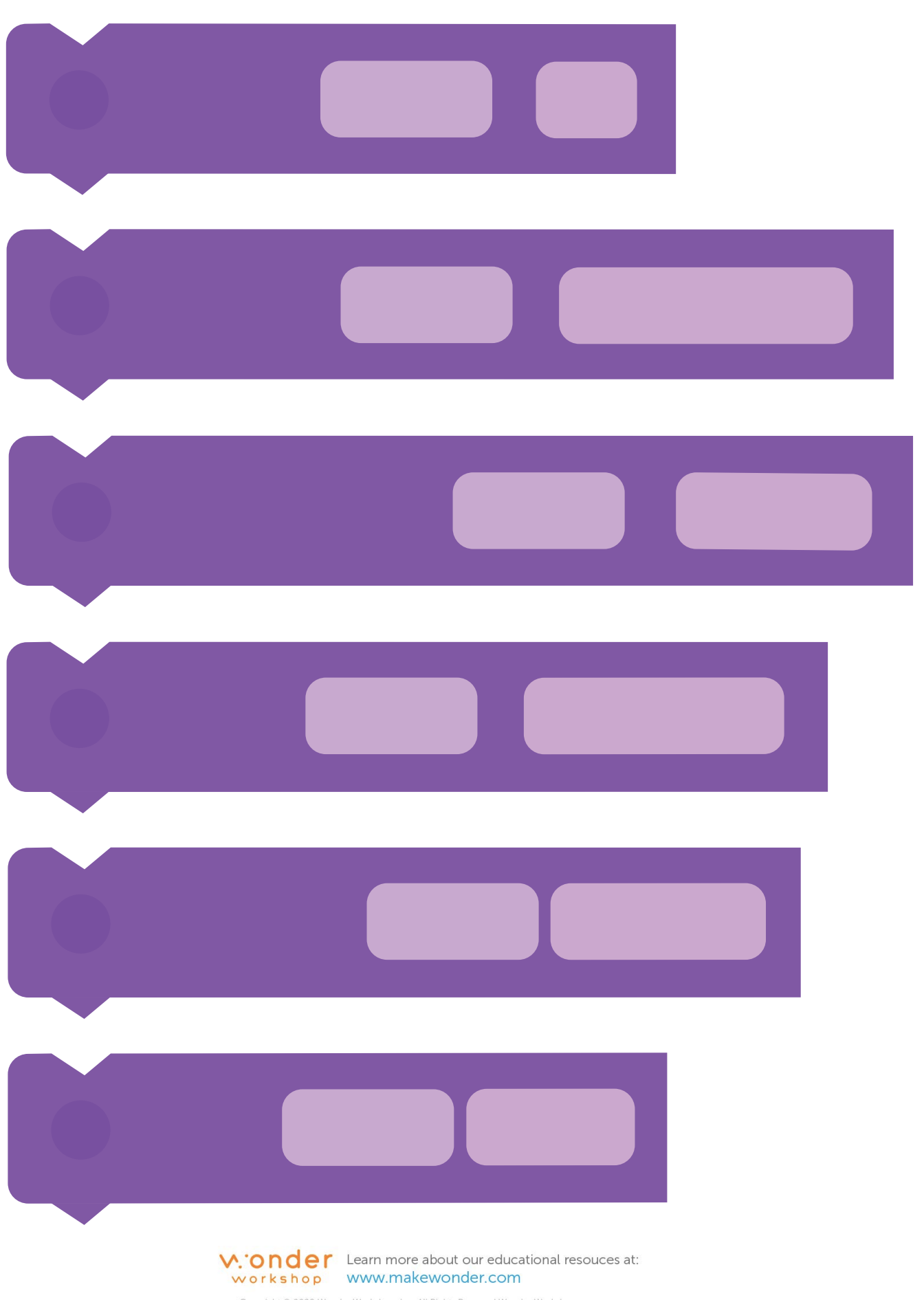

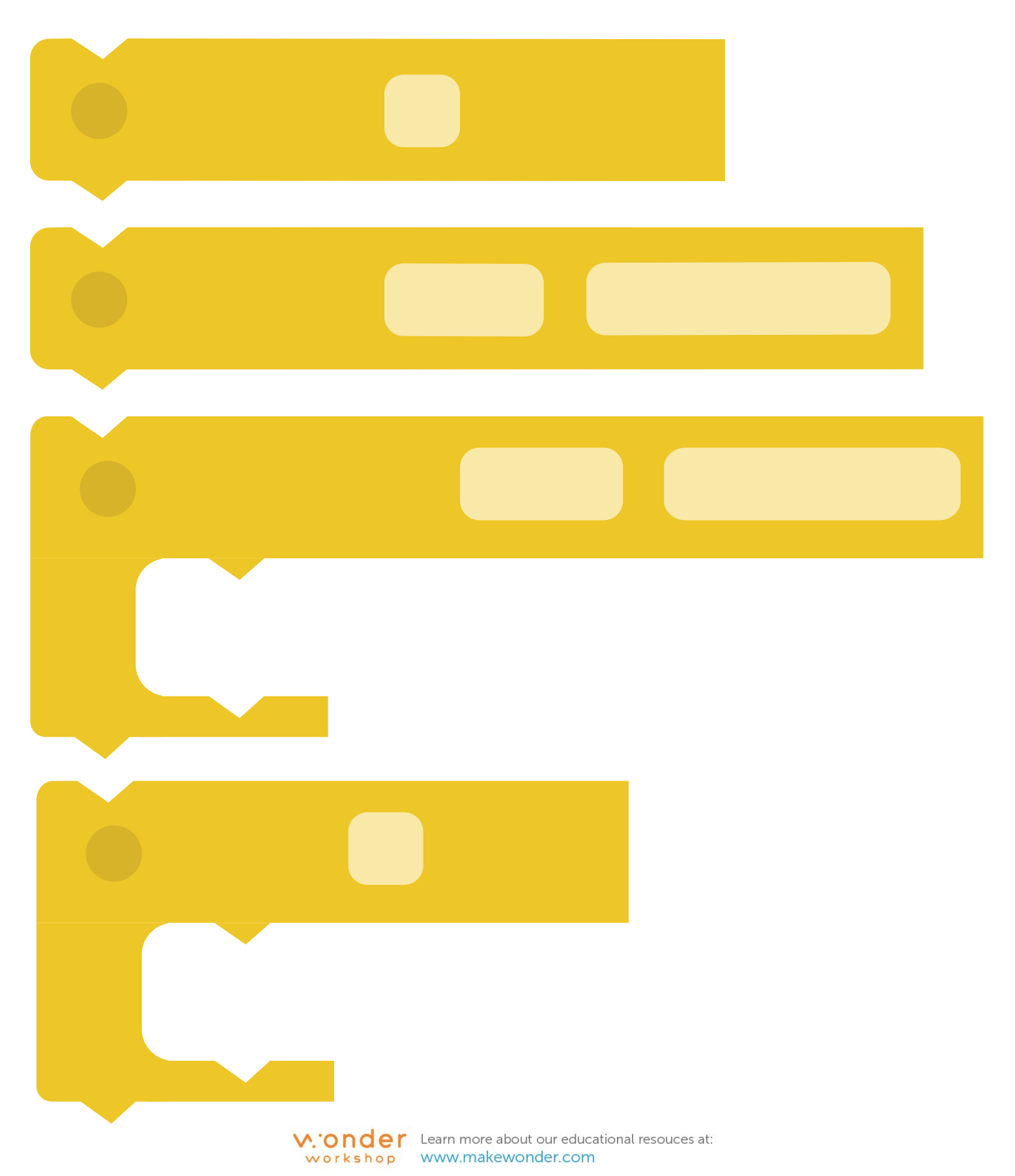

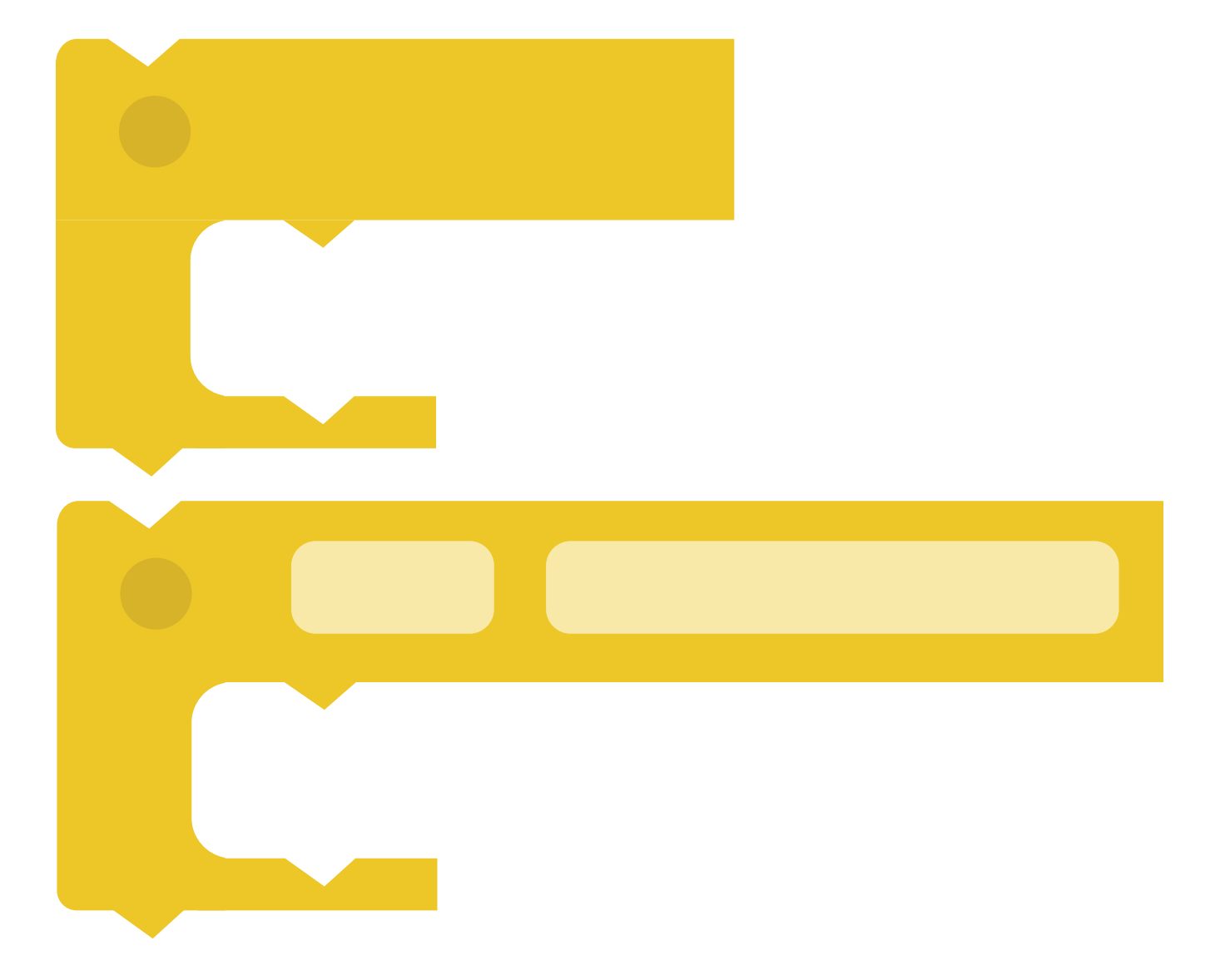

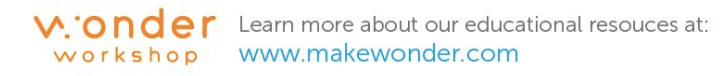

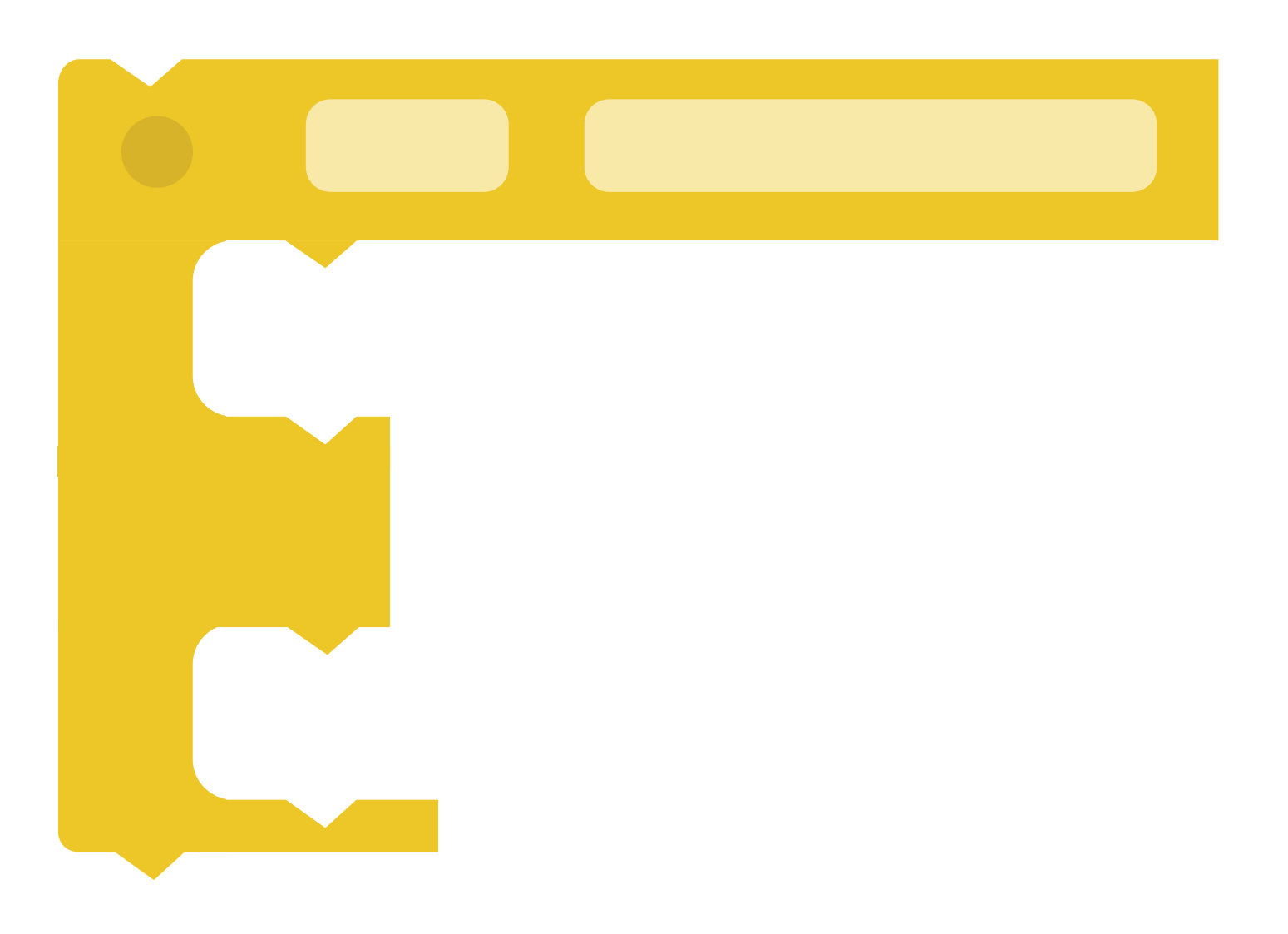

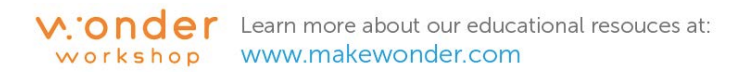

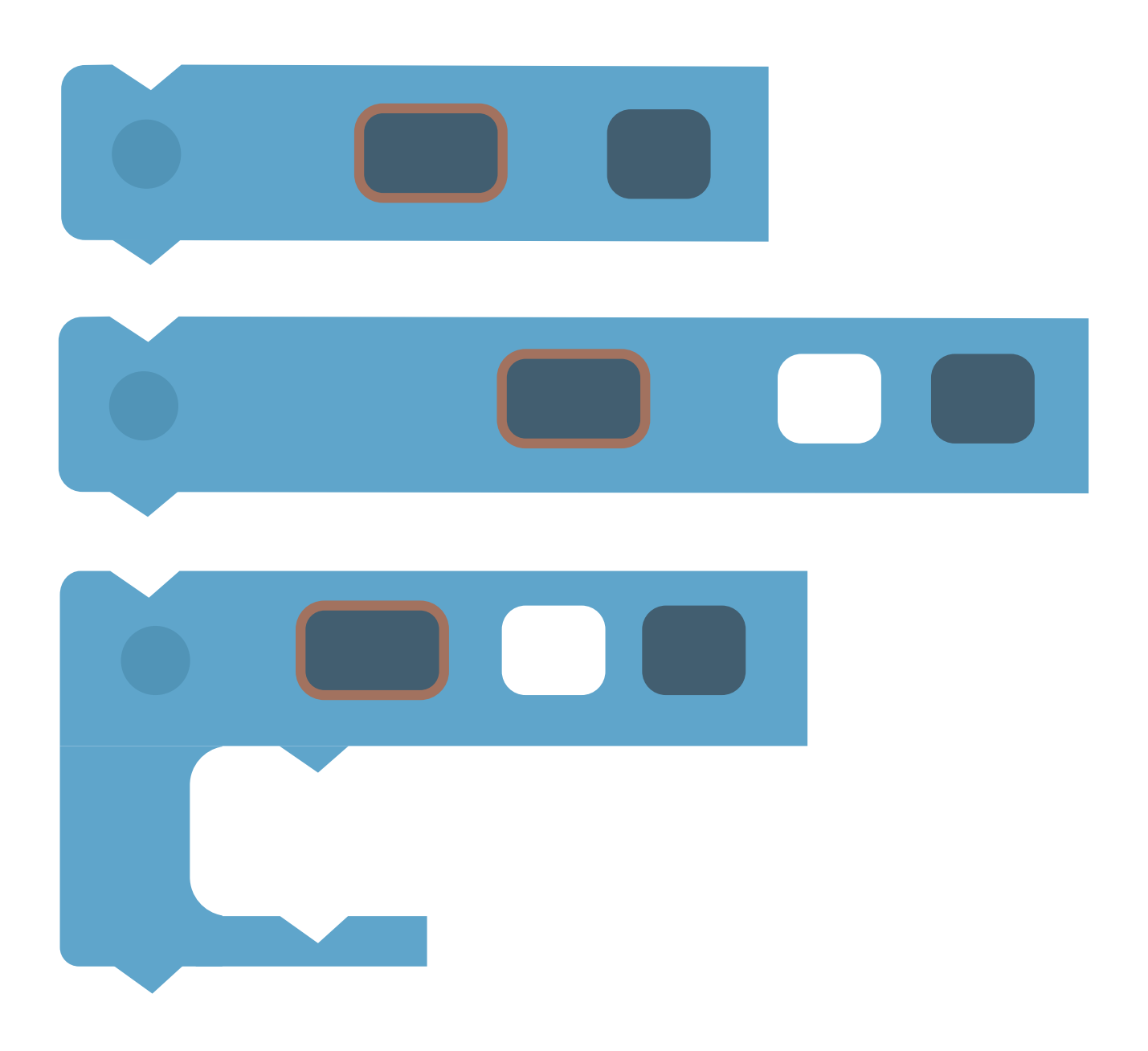

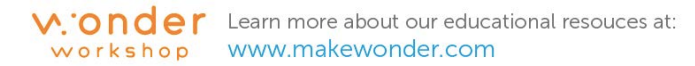

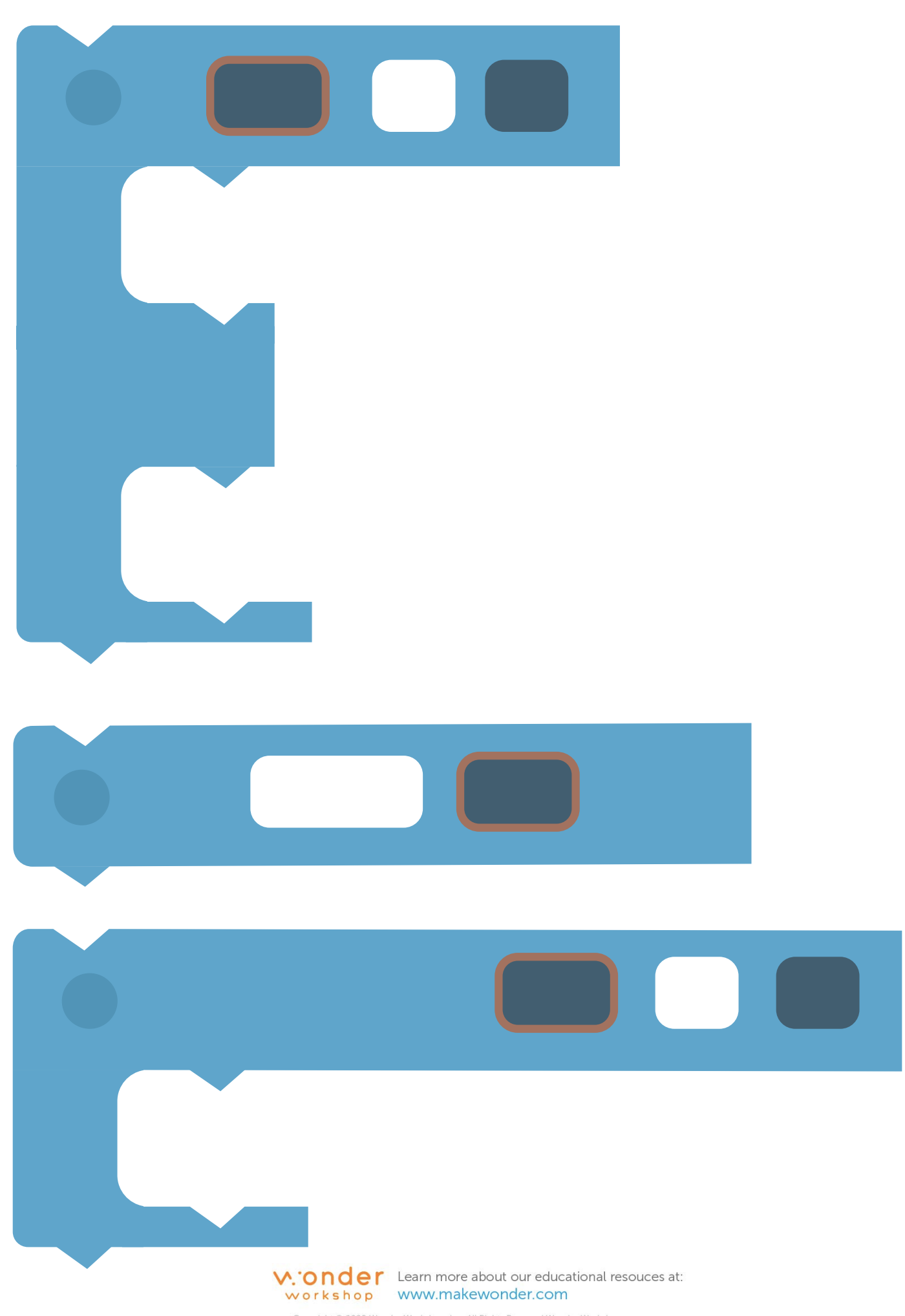